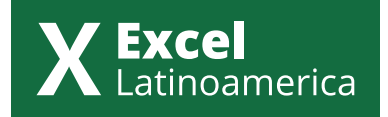

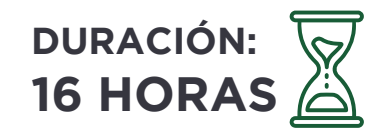

# CURSO EXCEL MACROS - VBA

## **TEMARIO ADAPTADO PARA LAS VERSIONES 2019 Y 365**

#### **DESCRIPCIÓN DEL CURSO:**

Este curso está orientado a la automatización de procesos repetitivos utilizando el lenguaje Visual Basic for Application de Microsoft Excel. Incluye conceptos generales de programación como funciones, métodos, objetos, propiedades, control de flujo y variables.

#### **REQUISITOS**

Es recomendable tener un buen manejo de la aplicación Excel.

### CONTENIDO DEL CURSO

#### **GRABADORA DE MACROS**

El proceso de grabación para tareas repetitivas. Ejecución de una macro. Asignación de teclas. Asignación de una macro a un botón de una hoja y a un botón en la barra de herramientas.

#### **OPCIONES DE MACROS**

Control del tipo de referencia que graba. Disponibilidad permanente de las macros grabadas. Presentación del libro de macros personales. Edición de Macros grabadas. Comentarios Eliminación del código innecesario.

#### **EL EDITOR DE VISUAL BASIC**

Las barras de herramientas. El explorador de proyectos. La ventana de propiedades, de código, de inmediato. Las opciones del editor. Los módulos de VB. Los procedimientos. Reglas de escritura del código.

#### **REFERENCIA A OBJETOS**

Objetos individuales y conjunto de objetos. Referencia directa a objetos o con un índice de conjunto. Indexación de conjuntos por número o nombre. Jerarquía de los objetos Excel. Referencia implícita a la hoja de cálculo activa.

#### **VARIABLES**

Concepto de variable. Tipos de variables VBA. Dimensionado de una variable. Uso de variable en macros. Ventajas de las variables. Ámbito de las variables: públicas y privadas.

#### **ESTRUCTURAS DE CONTROL**

Cuadros de Mensajes Cuadros de Entrada de datos Estructura IF..then..Else…Endif Estructura For y For Each Estructura Select Case Estructura Do Until

#### **FUNCIONES EN VISUAL BASIC**

Categorías de Funciones: Archivos y directorios, Cadenas de caracteres, Conversión de tipo de datos, Fecha y Hora, Financieras, Información, Matemáticas y Trigonométricas.

#### **OPERADORES**

Operadores aritméticos, de comparación y lógicos.

#### **FUNCIONES DEFINIDAS POR EL USUARIO**

Concepto de función. Partes de una función. Utilización de funciones definidas por el usuario. Objetos, Propiedades y Métodos. Propiedades del libro de trabajo de Excel. Obtención y establecimiento de propiedades. Propiedades comunes.

#### **OBJETO APPLICATION**

Propiedades y métodos. Referencia implícita al objeto APPLICATION.

#### **OBJETO WORKBOOK**

Propiedades y métodos del objeto WORKBOOK.

#### **OBJETO SHEETS**

Propiedades y métodos del objeto SHEETS. Referencia implícita al libro activo

#### **OBJETO RANGE Y CELLS**

Propiedades y métodos del objeto RANGE y CELLS.

#### **FORMULARIOS**

Creación de un UserForm. Controles para Diseñar un formulario: Etiqueta, Cuadro de texto, Cuadro combinado, Cuadro de lista, Casilla de verificación, Botón de opciones, Botón de número, Barra de desplazamiento, Botón de alternar, Marco, Botón de comando, Image, Refedit.

Propiedades y métodos de los Controles. Poner un Formulario en funcionamiento durante la ejecución de una Macro.